# Storage

#### Wahid Bhimji

#### DPM Collaboration :

• Tasks.

#### Xrootd:

- Status;
- Using for Tier2 reading from "Tier3";
- Server data mining

## DPM

- DPM collaboration is alive had our first joint dev mtg.
- GridPP have some tasks on a task list. This is mainly for me and Sam but others are welcome to contribute (and we may need it…)
	- Support (beyond local) e.g. a rota for dpm-user-forum
	- Admin-tools ; DMLITE/python DMLITE/shell (mainly Sam)
	- DMLite/Profiler / logging ("interest" again Sam mainly)
	- Documentation and web presence
	- Configuration / puppet :

#### <https://svnweb.cern.ch/trac/lcgdm/wiki/Dpm/Admin/Puppet>

Possibly best to wait for release – real soon now – but then input from sites who actually use puppet would be valuable (only test setup at Ed.)

- Permanent pilot testing (other sites welcome if they have test machines)
- HTTP performance / S3 validation (I have run some tests -need to do more).

### Xrootd – Atlas Federation (FAX)

- Lots of UK sites I encourage the last few to join.
- Still in a testing phase for ATLAS
- But just enabled fallback to FAX (if no file found on 3rd attempt) at  $ECDF - still$  no way to test properly

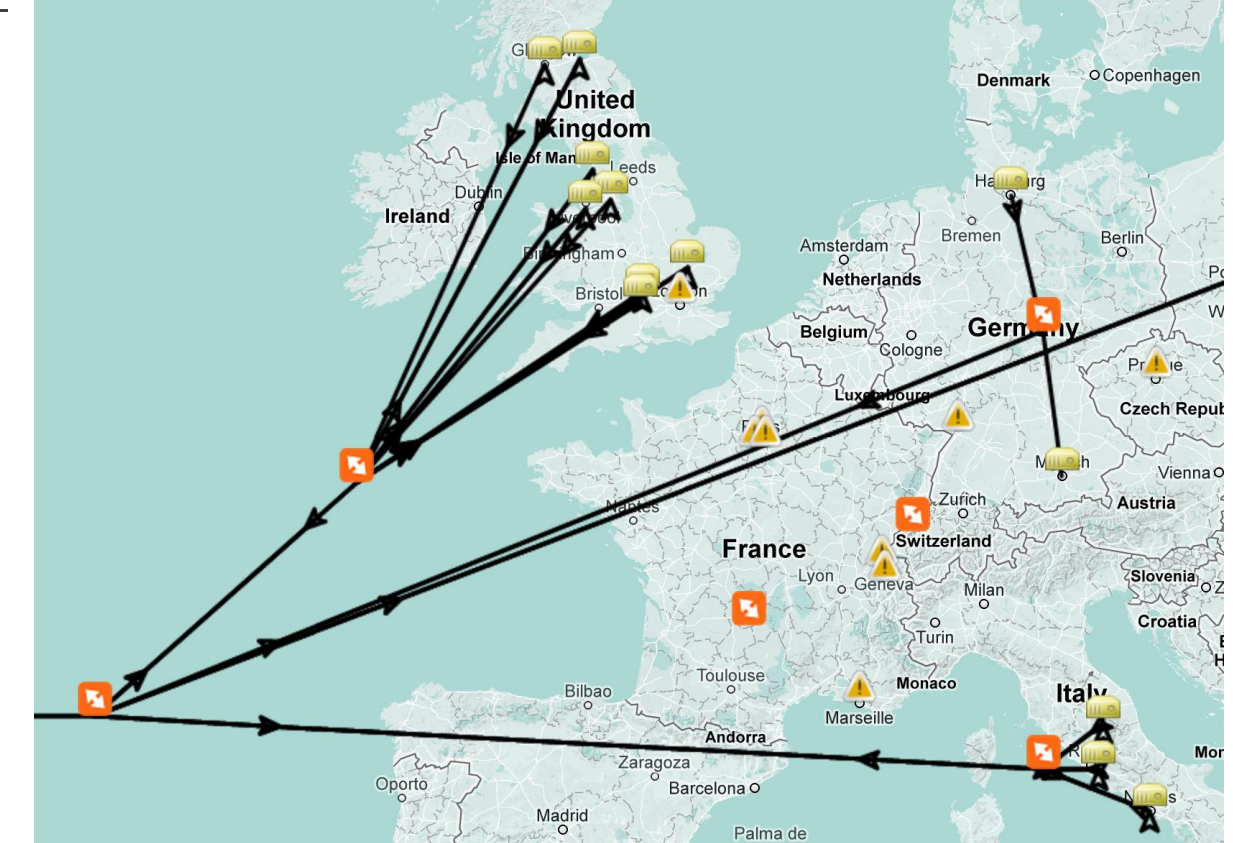

### Xrootd for local grid job access on DPM sites

- Glasgow, Oxford, Edinburgh been using xrdcp instead of rfcp for Atlas jobs for some time now
	- No problems I encourage other sites to switch
- Glasgow and Oxford have been using direct xrd access (not copy) for atlas analysis jobs for a few weeks
	- No problems I think we should try at more sites.
	- For ECDF changing that exposed an issue in tarball
		- As it is a python26 one hoping it goes away in SL6.

### Xrootd for local local access from "Tier 3"

- Being used at (at least) Edinburgh and Liverpool
- Works well -I recommend it  $-$  just with Root installed can do

TFile::Open("root://srm.glite.ecdf.ed.ac.uk//dpm…")

- They must use **TTreeCache** in their code for decent performance.
- To get a list of files for ATLAS for example (maybe easier way but this works…)

dq2-ls -f -p -L UKI-SCOTGRID-ECDF\_LOCALGROUPDISK mc12\_8TeV.167892.PowhegPythia8\_AU2CT10\_ggH125\_ZZ4lep\_noTau.merge.NTUP\_HSG2.e1622\_s1581\_s1586\_r3658\_ r3549\_p1344/ | grep srm | sed 's/srm:\/\/srm.glite.ecdf.ed.ac.uk/root:\/\/srm.glite.ecdf.ed.ac.uk\//g'

• Can also get global names (which would use FAX so get the files remotely if not available locally – not sure I would expose users to that yet…

export STORAGEPREFIX=root://YOURLOCALSRM://; dq2-list-files –p DATASET

### Xrootd access of T2 from T3 continued…

• Can provide a "POSIX" interface with gFal2 [gFalFS:](https://svnweb.cern.ch/trac/lcgutil/wiki/gfalfs)

yum install gfal2-all gfalFS gfal2-plugin-xrootd

Xrootd plugin from epel-testing currently (though maybe in epel since release yesterday…)

usermod –a –G fuse <username>

gfalFS ~/mount\_tmp root://srm.glite.ecdf.ed.ac.uk/dpm/ecdf.ed.ac.uk/home/atlas

Can ls etc. Test of reading files for single jobs. (100% of 7929 events from 533 MB file )

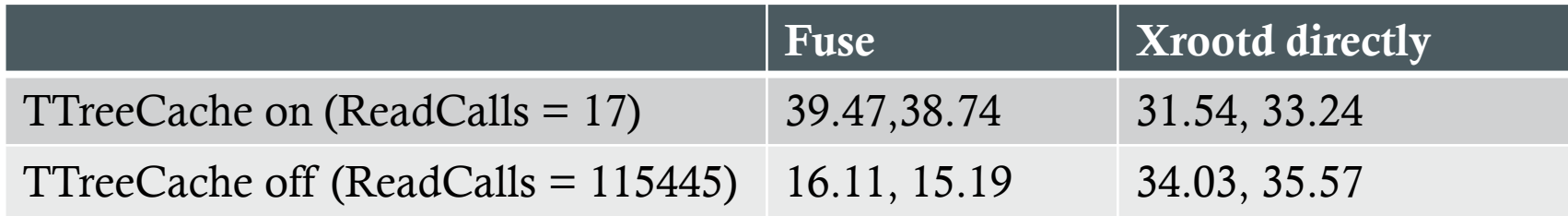

John and I have fed back a few bugs – but it basically works.

### Xrootd server data mining…

- Source: see, for example, this [GDB](http://indico.cern.ch/getFile.py/access?contribId=10&sessionId=0&resId=0&materialId=slides&confId=197803) [talk](http://indico.cern.ch/getFile.py/access?contribId=10&sessionId=0&resId=0&materialId=slides&confId=197803). Comes from UDP stream from every xrootd server at eve[ry](http://indico.cern.ch/getFile.py/access?contribId=10&sessionId=0&resId=0&materialId=slides&confId=197803) site.
- Monitoring ATLAS FAX traffic, and also local traffic if xrootd is used (e.g. ECDF, Glasgow and CERN)
- Lots of plots obtainable from [dashboard](http://dashb-atlas-xrootd-transfers.cern.ch/ui/)
- Here we do some analysis on the raw [data](https://twiki.cern.ch/twiki/bin/view/LCG/XrootdMonitoring)
- Tests are a significant part of current FAX data
	- So "spikes" can be these rather than user activity.
	- Can provide an extra angle on tests.
- Non-EOS non-Fax traffic has a lot of xrdcp though some DPM sites recently moving to direct access for Analy queues

### **Throughput : Edinburgh (DPM) : (Direct and copy traffic)**

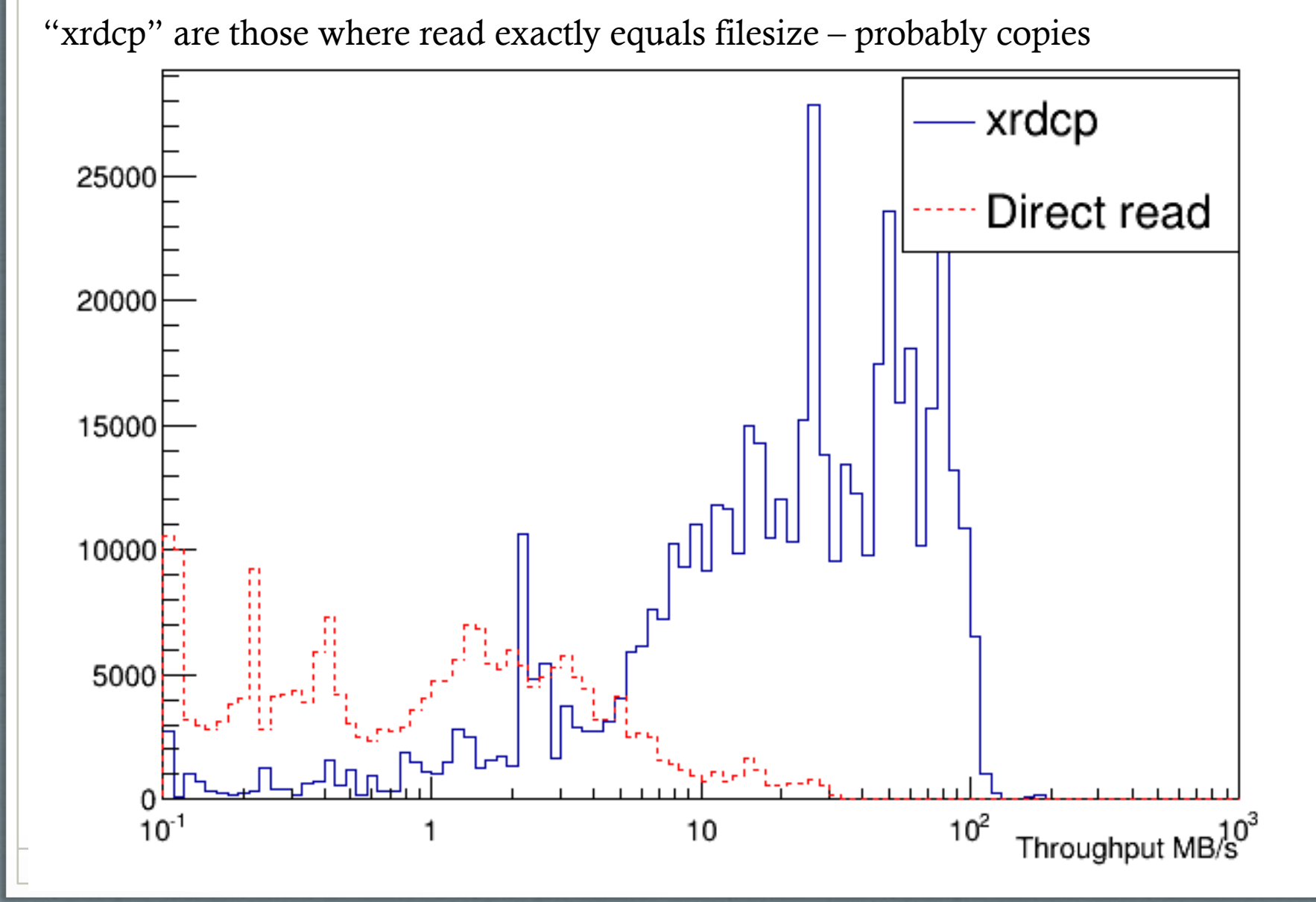

### **Throughput: QMUL (Lustre and Storm): Local and Remote (xrdcp)**

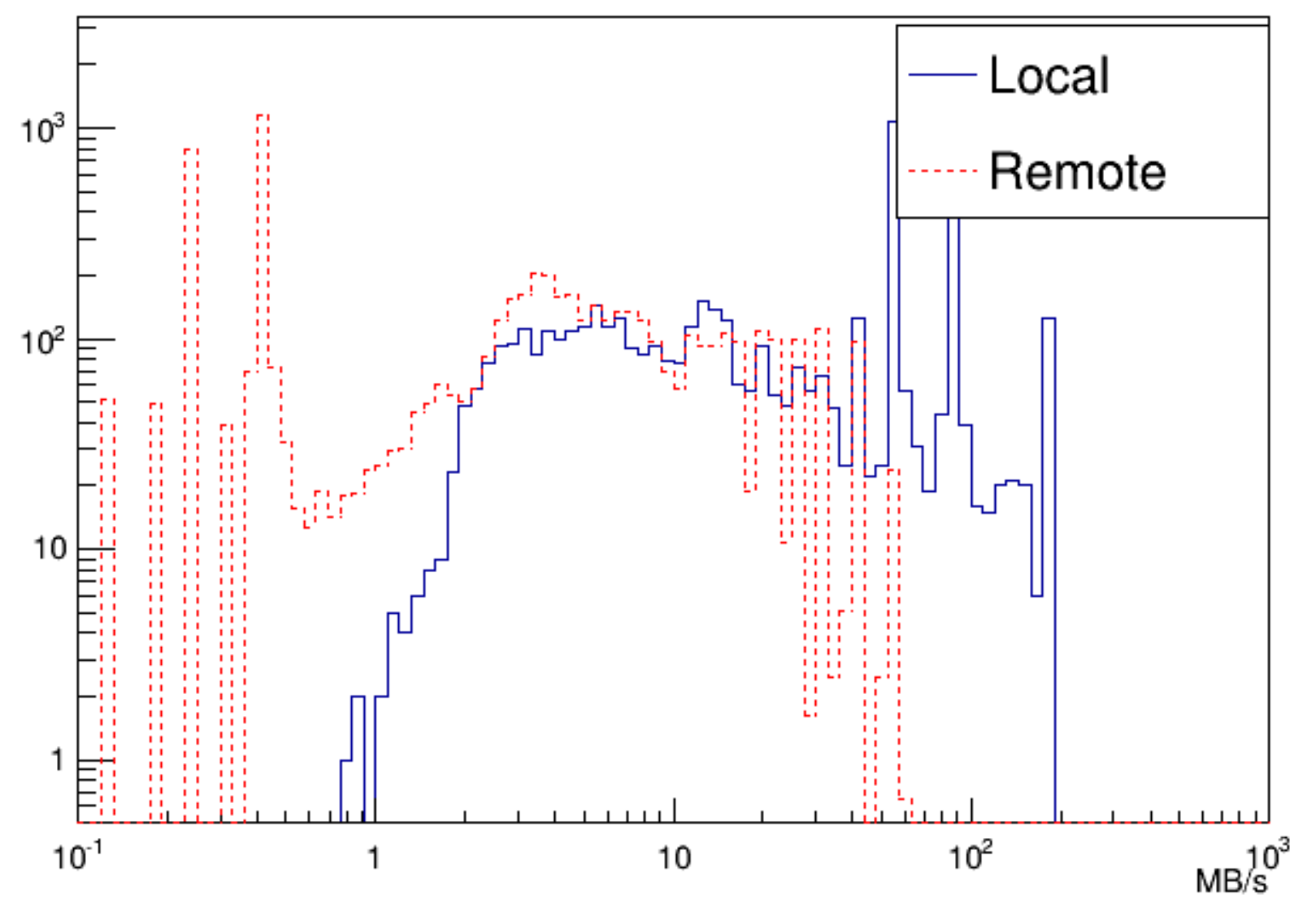

#### Fraction of file read (non xrdcp) All sites except CERN

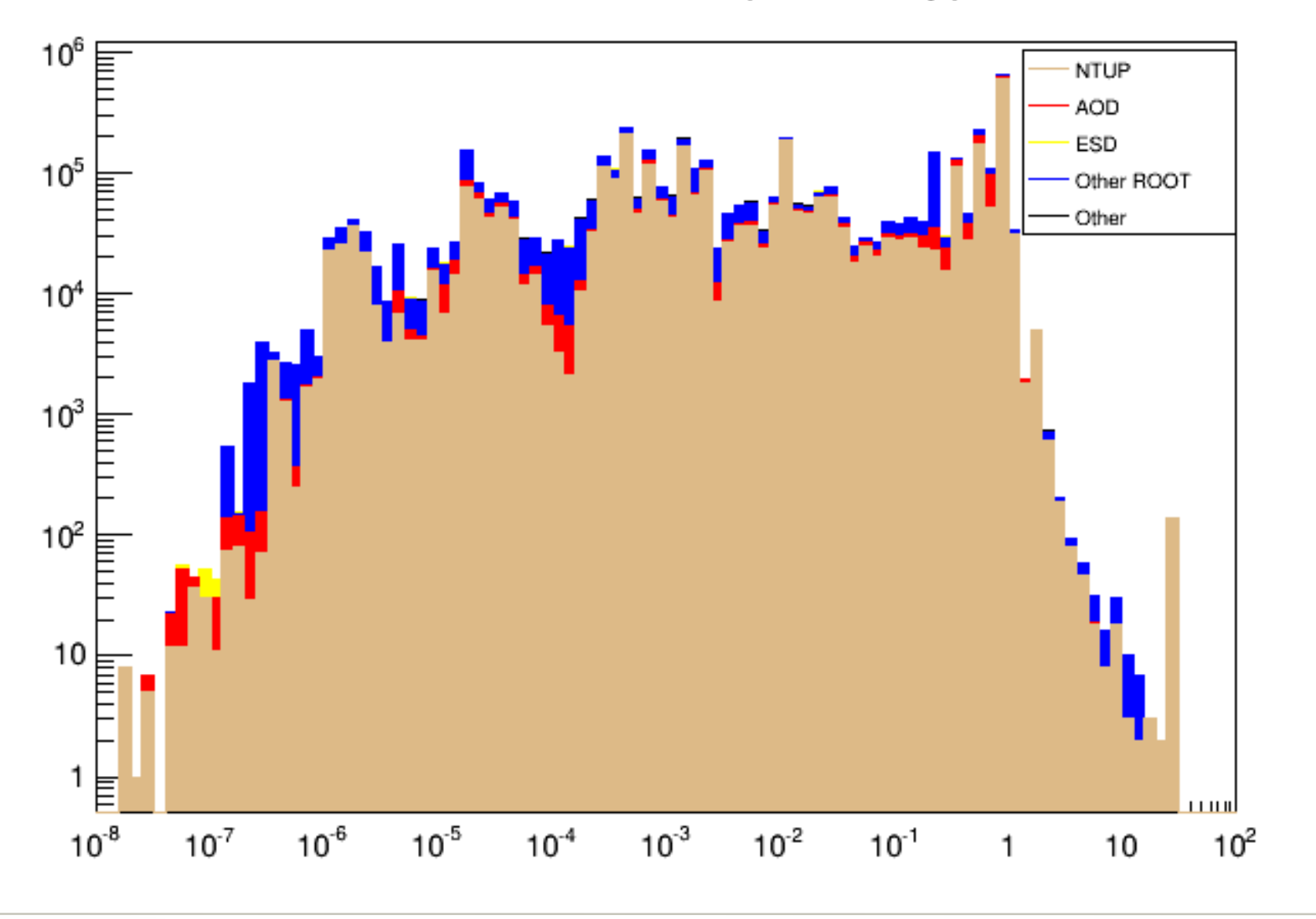

**ReadRatio < 1**

#### **Read Ratio Vs Size**

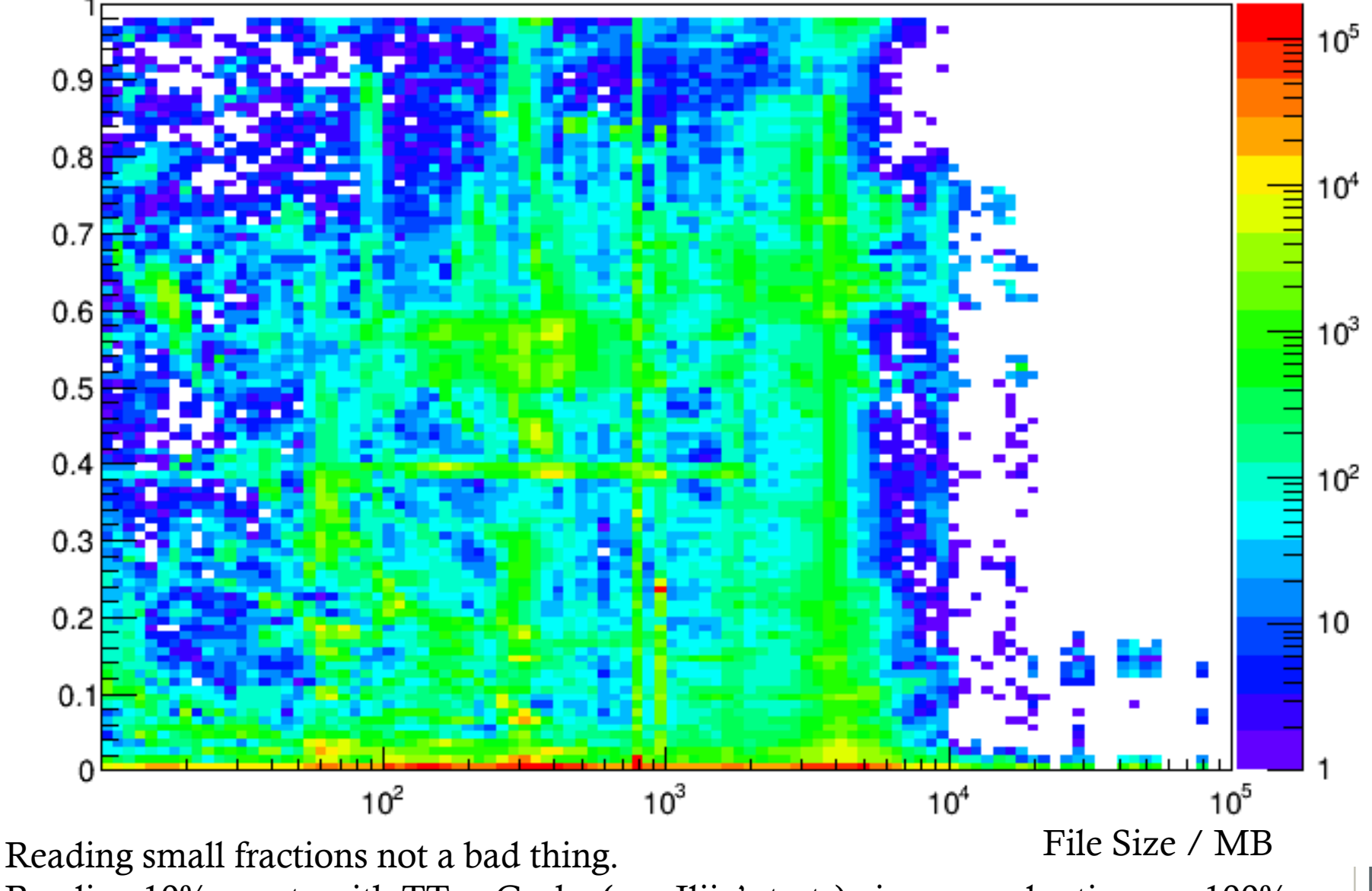

Reading 10% events with TTreeCache (e.g. Ilija's tests) gives a read ratio near 100%:

**ECDF**

### **Read Operations**

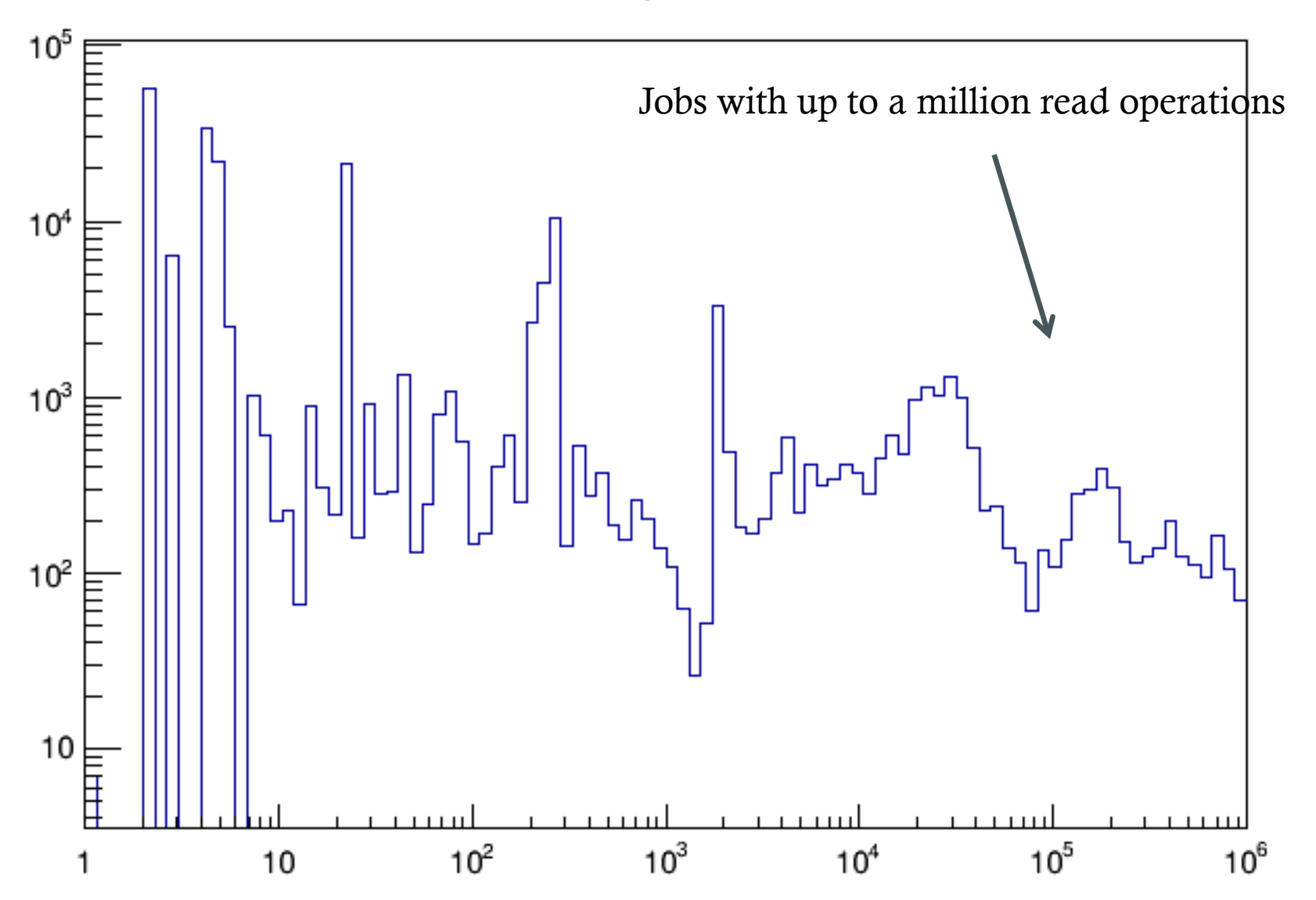

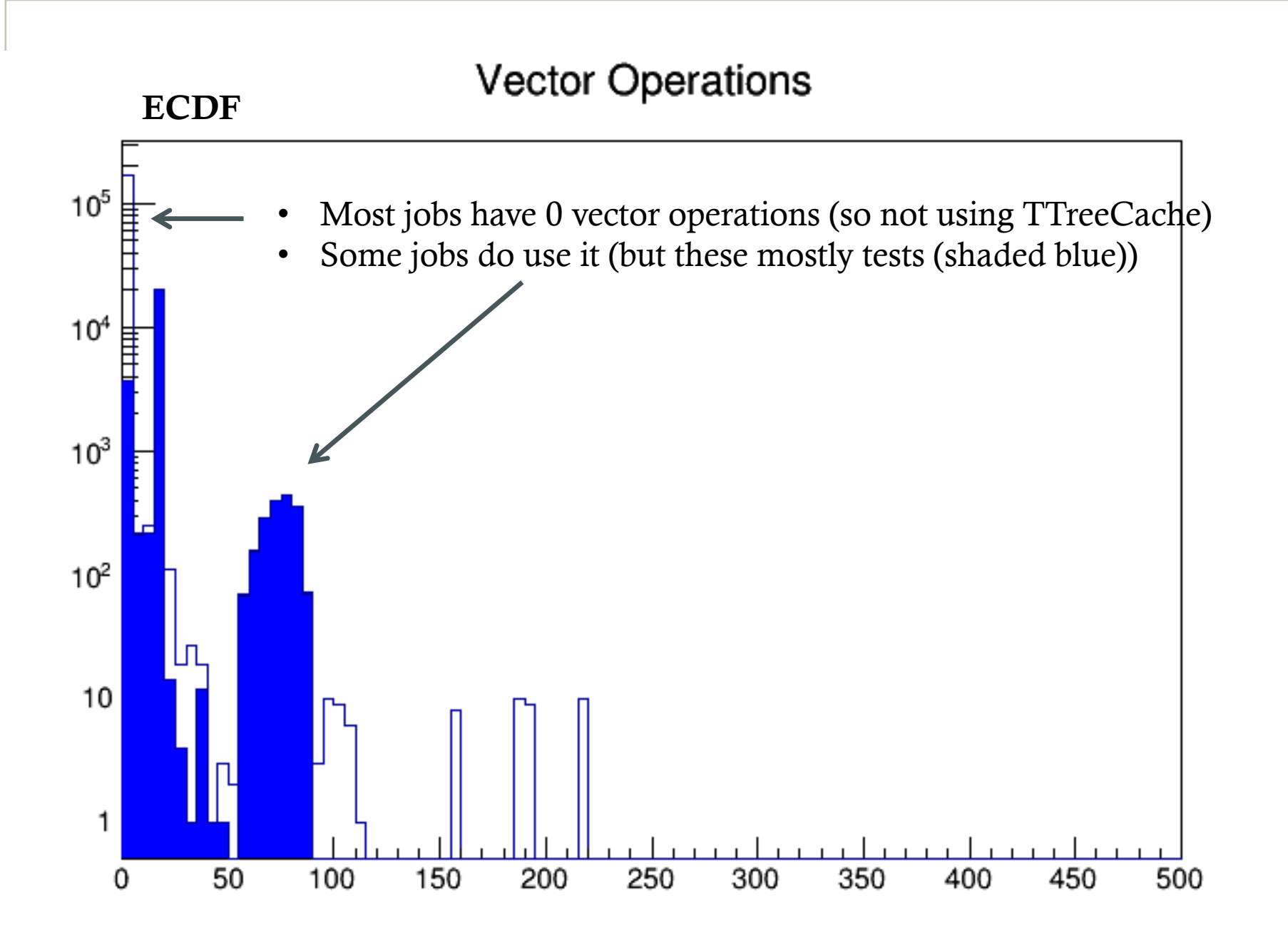

### Conclusions

- Performance data from xrootd is useful we can use this to probe sites or application.
- Many sites currently configured for local access rather than remote.
- Throughput numbers appear low (may not be a problem). Current jobs are doing OK.
- Large no. of jobs with low read ratios suggest ATLAS doing more direct access would conserve bandwidth
- Jobs which read files multiple times, have high no. of read operations (and low bandwidth) are concerning:
	- If ATLAS can force bulk of traffic to well behaved applications: (e.g central service or app or wrapper ) then we will be better off.
- Encourage DPM sites to switch to xrootd for local access copy for production and direct access for analysis … and to join atlas FAX.
- Volunteers for DPM task list items are welcome.